## SAP ABAP table CRMC\_WFDASG\_RLIL {BOL Relations in WFD BOL Model}

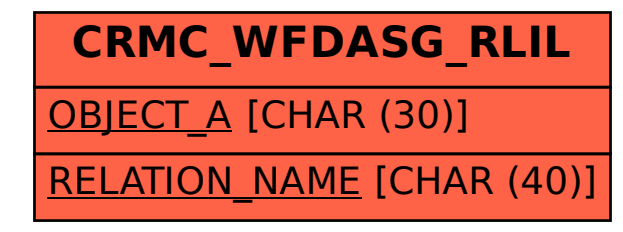